# <span id="page-0-1"></span>**Introduction**

The goal of this article is to illustrate with UML diagrams EJB programming applying J2EE design patterns. Work in Progress ...

### Contents :

- 1. [EJB Class diagrams](#page-0-0)
- 2. [ServiceLocator](#page-1-0)
- 3. [Links](#page-2-0) about presentations and tutorials about EJB.
- 4. [Credits](#page-2-1)  about the author of this article and to know if you can use the diagrams in your project

To print the figures of this article, configure your printer in landscape mode.

#### <span id="page-0-0"></span>[back to Top](#page-0-1)

## **1. EJB Class diagrams**

### EJB Class Diagram

Note : All the names of the classes are followed by a number because the tool I use does not authorize to use the existing names of EJB classes. The final version of diagrams will be "clean".

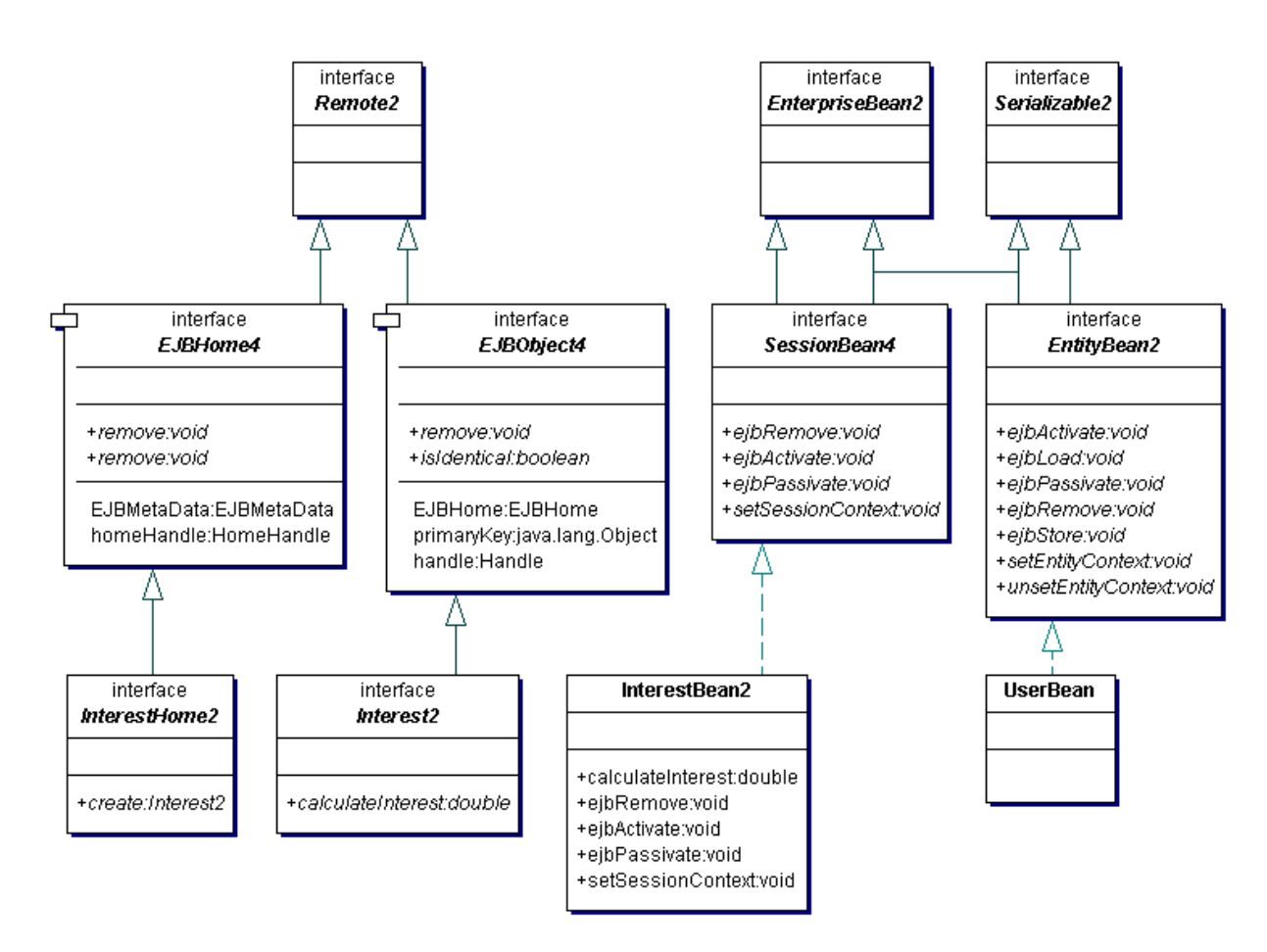

## Class Diagram of the example

EJB UML Diagrams

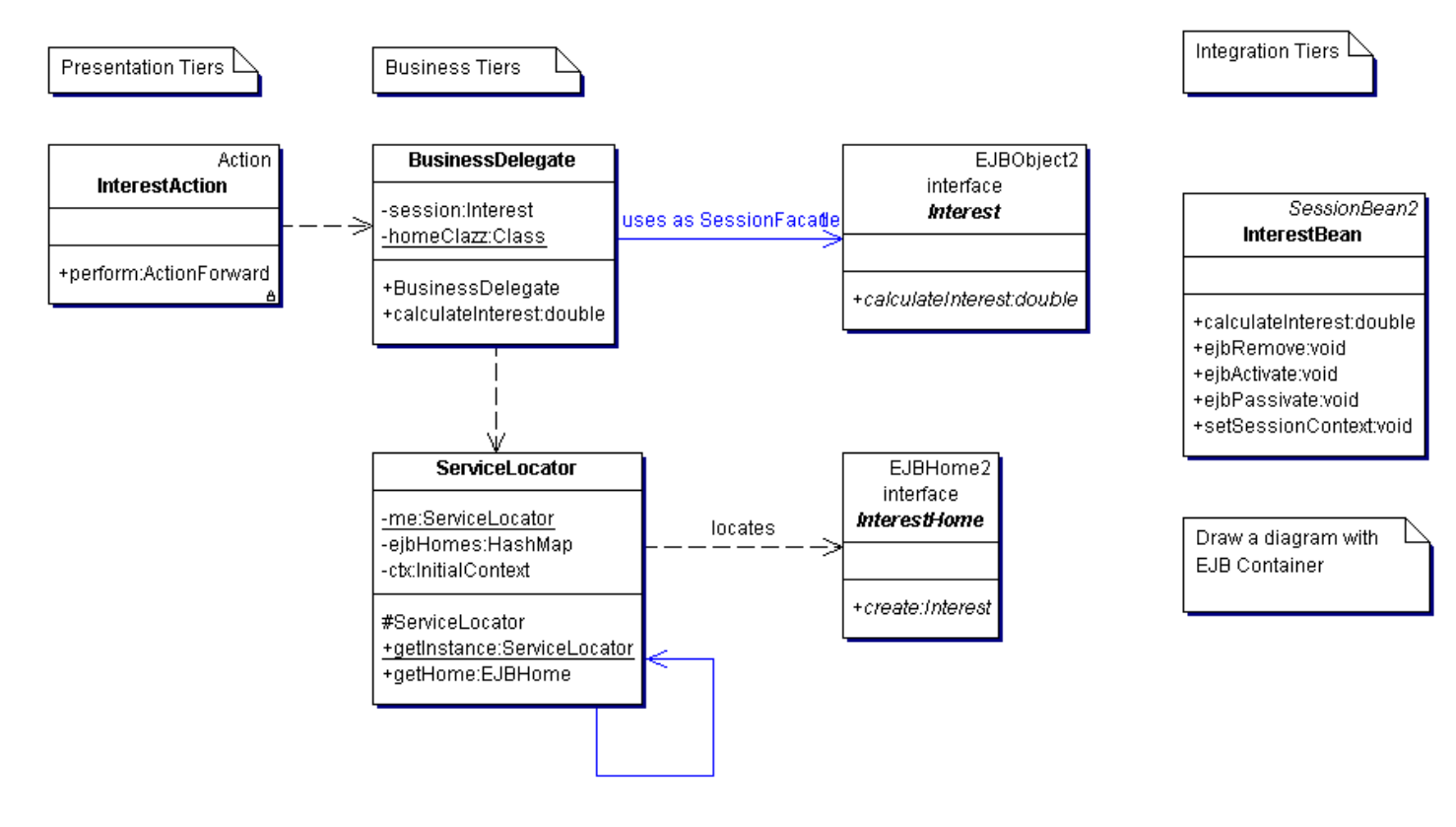

### Description

- InterestAction is a [Struts](http://jakarta.apache.org/struts/) class, an open source framework*.* InterestAction is Controller servlet which processes the client request and interacts with the Business logic layer
- BusinessDelegate is based on the Business Delegate Design Pattern, it encapsulates business services
- InterestVO is a Value Object, encapsulates the business data which interface the Presentation Tiers to the Business Tiers
- ServiceLocator is used to abstract all JNDI usage and to hide the complexities of initial context creation and the EJB home object lookup
- InterestHome is the Home Interface
- Interest is the Remote Interface
- InterestBean is the Stateless Session Bean

#### <span id="page-1-0"></span>[back to Top](#page-0-1)

## **2. Service Locator**

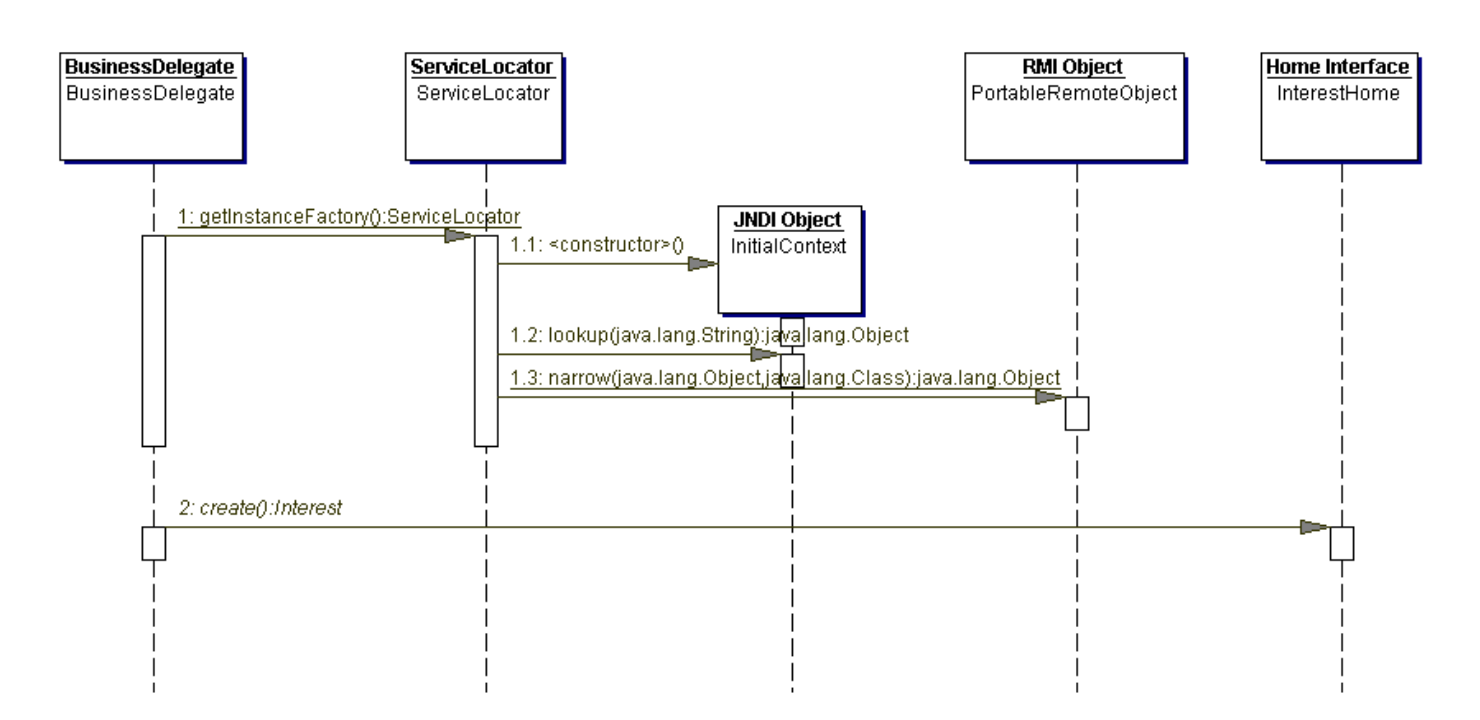

#### Messages Description

- 1 The Business Delegate calls the ServiceLocator to get a reference on the Home Interface
- The Service Locator does the following actions :
	- ❍ 1.1 gets a JNDI context
	- ❍ 1.2 looks up a reference on the EJB Home Interface
	- $\circ$  1.3 narrows the reference to get a remote reference to the Home Interface
- 2 The Home Interface returns a reference on the Remote Interface with create method

[back to Top](#page-0-1)

#### <span id="page-2-0"></span>[back to Top](#page-0-1)

## **3 Links**

Struts framework : <http://jakarta.apache.org/struts>

The J2EE design patterns : <http://developer.java.sun.com/developer/technicalArticles/J2EE/patterns/>

<span id="page-2-1"></span>[back to Top](#page-0-1)

### **4 Credits**

#### Author

I am a French developer who lives in London [\(CV\)](http://rollerjm.free.fr/pro/cv/CV_Garnier_EN.html).

### **Copyrights**

The diagrams are free ! However, if you want to use it for commercial purposes, please send me an [e-mail.](mailto:garnierjm@ifrance.com)

Otherwise, you can use it if you add the following credits :

Diagrams by Jean-Michel Garnier on July 2002. Based on article by Jean-Michel Garnier in the [http://rollerjm.free.fr](http://rollerjm.free.fr/) web site.

#### [back to Top](#page-0-1)

For any comments / suggestions : Jean-Michel **[Garnier](mailto:garnierjm@yahoo.fr)** 

038885